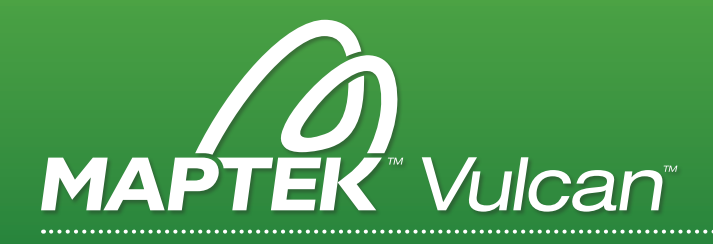

# VULCAN MINEMODELLER OPEN PIT

Vulcan MineModeller Open Pit proporciona a los ingenieros de minas las herramientas para diseñar, evaluar y mantener las operaciones diarias de la mina. Las superficies y diseños de líneas se pueden actualizar fácilmente con los últimos datos para generar reportes diarios de producción.

### MÓDULOS BASE

#### **TRIANGULATION**

- Crea y edita triangulaciones sólidas y de superficie 3D
- Genera Contornos
- Registra imágenes con triangulaciones para mejor visualización

### VULCAN 3D CAD

- Diseña y digitaliza líneas, polígonos, puntos y textos
- Visualiza, analiza y edita interactivamente datos 3D

### DATA TRANSFER

- Importa y exporta datos entre Vulcan y otras aplicaciones
- Conexión ODBC a SQL Server™, Oracle® y MS Access™

### PLOTTING

- Configura plantillas con viñetas y campos dinámicos del usuario
- Edita y regenera archivos de impresión
- Configura impresiones simples usando interface estilo asistente - "Wizard"
- Genera múltiples impresiones con interface estilo lotes usando especificaciones de datos existentes

### MÓDULOS MINEMODELLER OPEN PIT

#### GRID MODELLING

- Define superficies como modelos de grillas
- Realiza complejas operaciones entre grillas
- Crea modelos de grillas estratigráficos, estructurales y de ley/calidad usando un automatizado proceso de modelamiento
- Genera y analiza reservas al superponer polígonos sobre grillas para crear límites de áreas de reservas

### **STATISTICS**

- Análisis estadísticos para todos los tipos de Vulcan con grillas y modelos de bloques
- Resultados y gráficos creados directamente en MS Excel™

### BLOCK MODELLING

- Almacena y utiliza información en cualquier ubicación del espacio vía celdas regulares o subceldas variables
- Estimación de leyes por el método del inverso de la distancia
- Soporte para gran cantidad de bloques con opciones para agregar, eliminar o modificar variables en tiempo real
- Generación de reportes personalizados incluyendo curvas tonelaje ley

## MINE DESIGN OPEN PIT

- Diseño de mina con múltiples sistemas de rampas para transformar envolventes optimizadas no operacionales en diseños de mina que cumplan con los criterios de ingeniería y geomecánicos.
- Diseño de fases múltiple y depósitos de material estéril
- Construye/edita superficies, modelos sólidos
- Usa estimación por inverso a la distancia para modelos de recursos
- Determina volúmenes y tonelajes, para rápidamente evaluar los diseños desde una perspectiva económica, cuantitativa o volumétrica
- Herramienta Rapid Pit Design para evaluación estratégica de diseño minero - Nuevo en 82

## AGREGUE ESTOS MÓDULOS

- + Pit Optimiser
- + Grade Control
- + Cut-off Grade Optimiser
- **Dragline**
- + Haulage Profile
- + Chronos Scheduler
- + Survey
- + Interactive Polygon Reserver
- + Drill & Blast Design
- Interactive Road Design
- Short Term Planner

www.*maptek*.com